## **Deploy the IDERA Dashboard and SQL Compliance Manager**

Use the following links to prepare for your SQL Compliance Manager and IDERA Dashboard deployment:

- Check the supported installation scenarios
- · Learn about the components and architecture
- · Review system requirements for the IDERA Dashboard and SQL Compliance Manager
- View the installation instructions
- Log in to the IDERA Dashboard

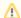

SQL Compliance Manager is ONLY compatible with IDERA Dashboard version 4.6 and with limited support.

IDERA | Products | Purchase | Support | Community | Resources | About Us | Legal